### **ABSTRAK**

<span id="page-0-0"></span>Elizabeth Ladies Sportswear bergerak dalam bidang penjualan dan pembelian baju-baju senam dan renang yang berlokasi di Bandung. Pengolahan data yang dilakukan masih secara manual. Elizabeth Ladies Sportswear ini membutuhkan aplikasi untuk mengolah data-data dengan mudah, khususnya data penjualan barang.

Dalam *website* yang penulis rancang dibuat untuk mengatur dan mengolah data transaksi, mempermudah proses pengecekan stok barang, dan pemilihan barang beserta detailnya oleh member. *Website* ini dibuat dengan menggunakan bahasa pemograman ASP.Net VB.

Kata Kunci :Elizabeth Ladies Sportswear,*Website* Penjualan, ASP.Net

#### **ABSTRACT**

<span id="page-1-0"></span>*Ladies Sportswear Elizabeth engaged in the sale and purchase of clothes gymnastics and swimming are located in Bandung. Data processing is still done manually. Elizabeth Ladies Sportswear requires applications to process data with ease, in particular sales of goods data.*

*In the authors website design created to manage and process the transaction data, simply the process of checking inventory, and selection of goods and its details by the member. This website is built using ASP.Net VB programming language.*

*Keywords: Elizabeth Ladies Sportswear, Website Sales, ASP.Net*

# **DAFTAR ISI**

<span id="page-2-0"></span>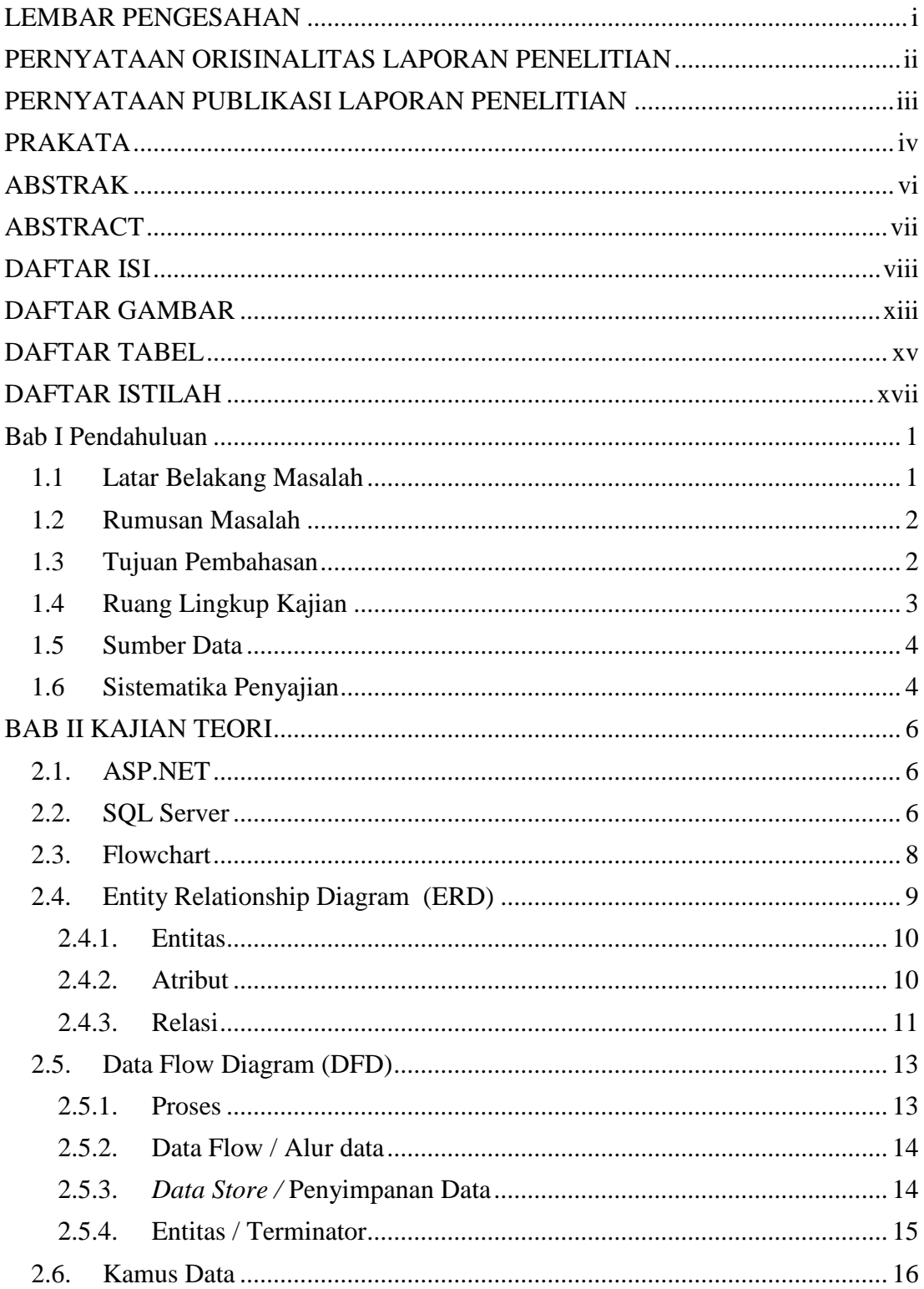

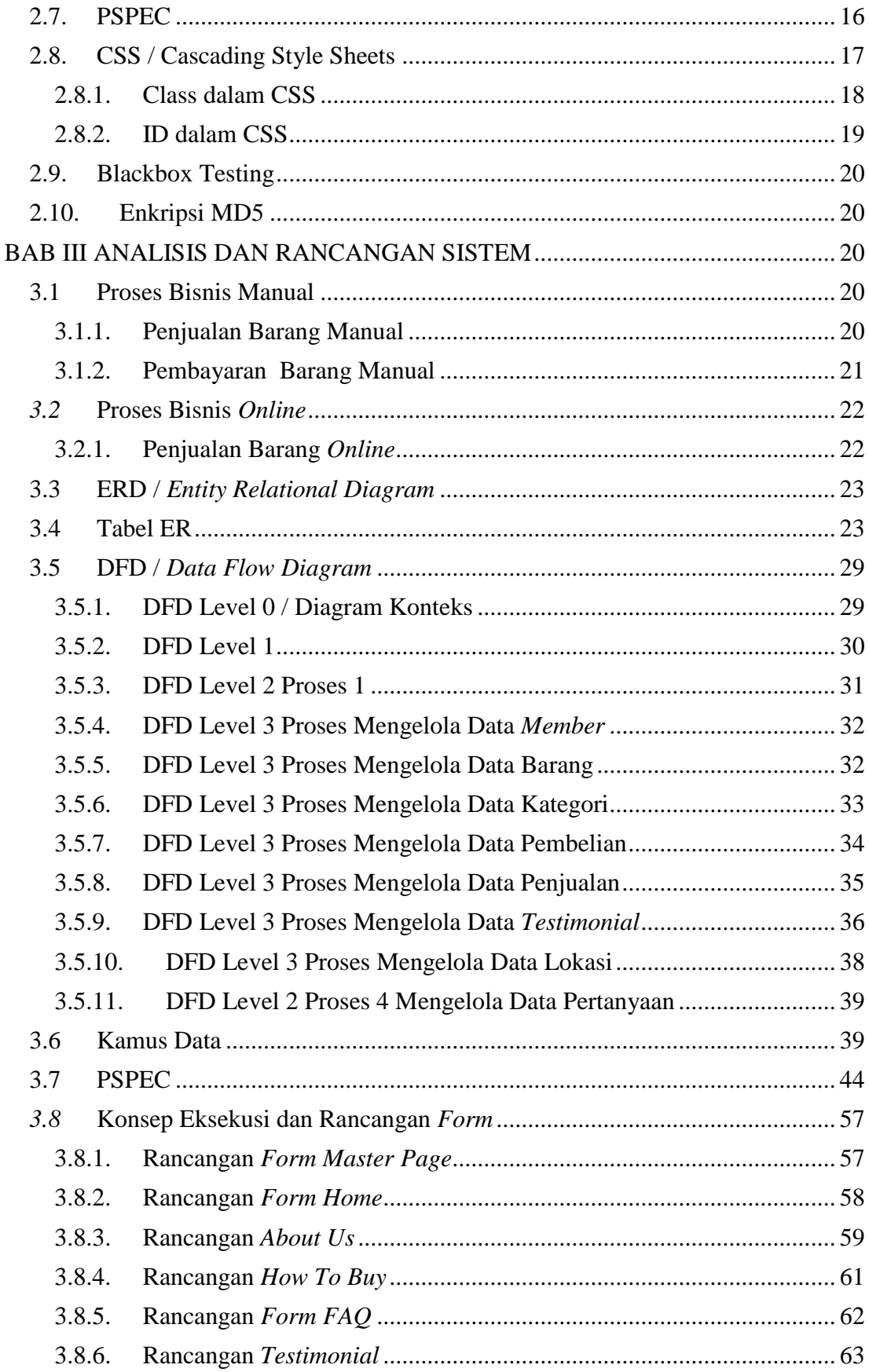

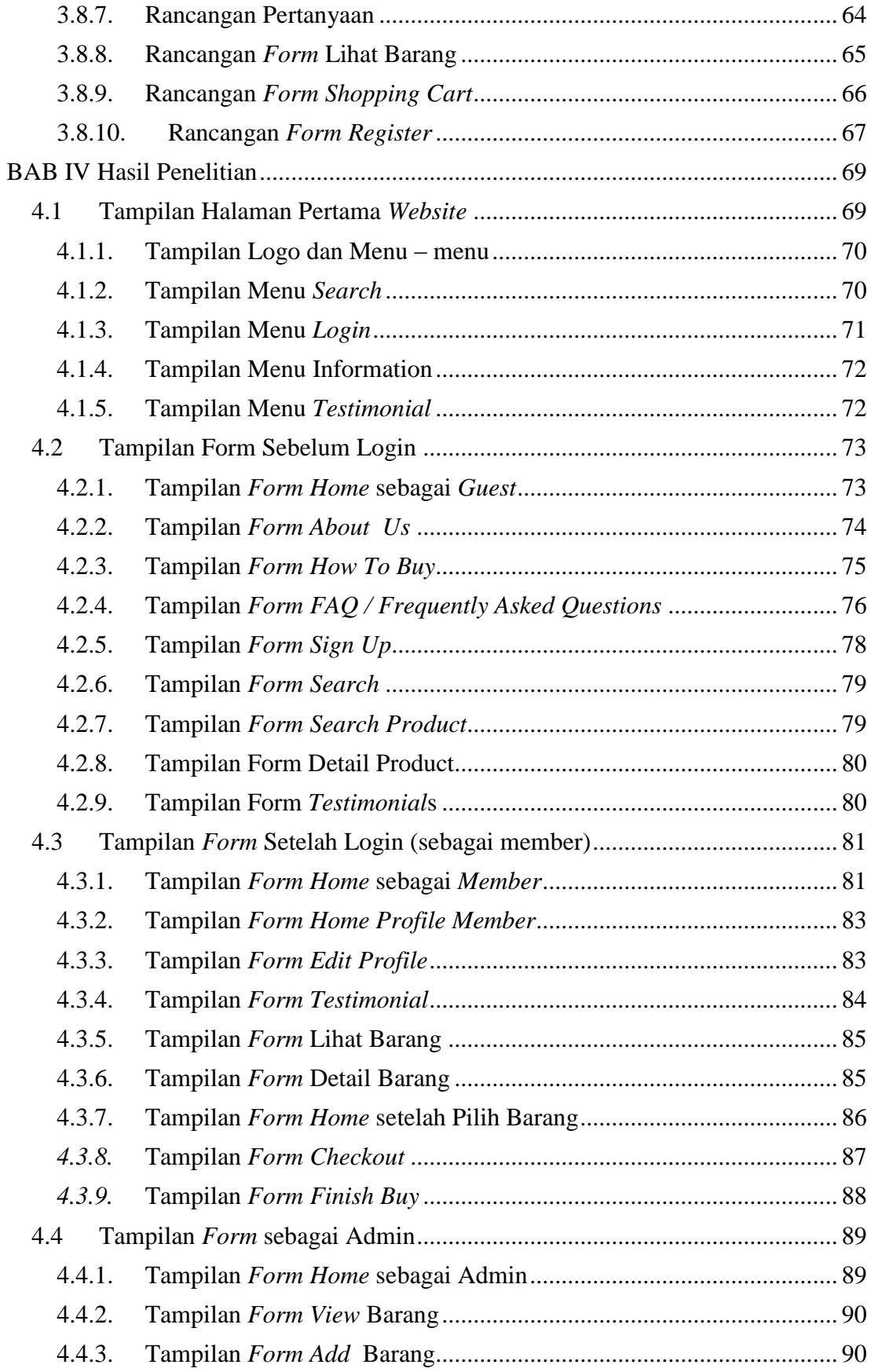

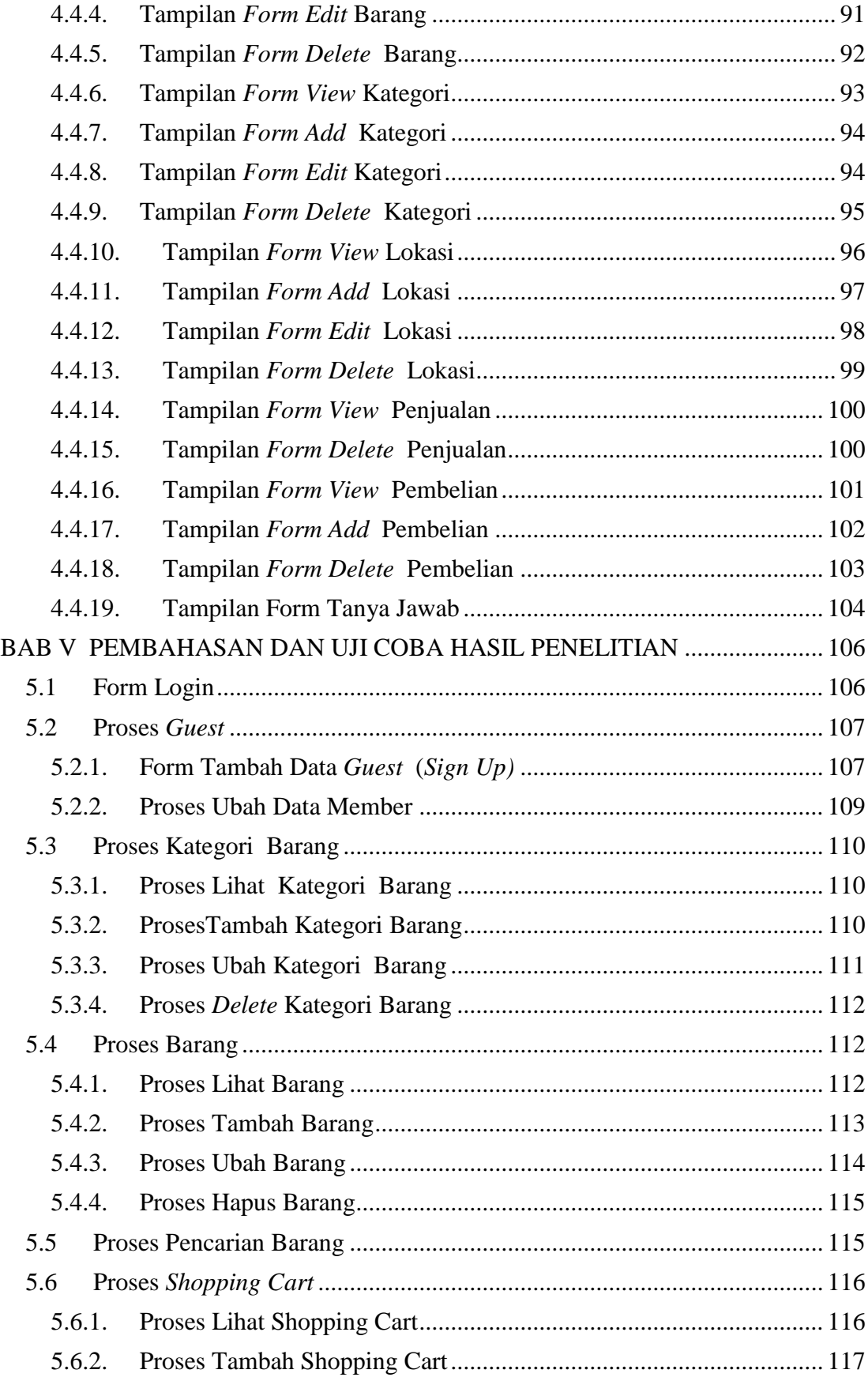

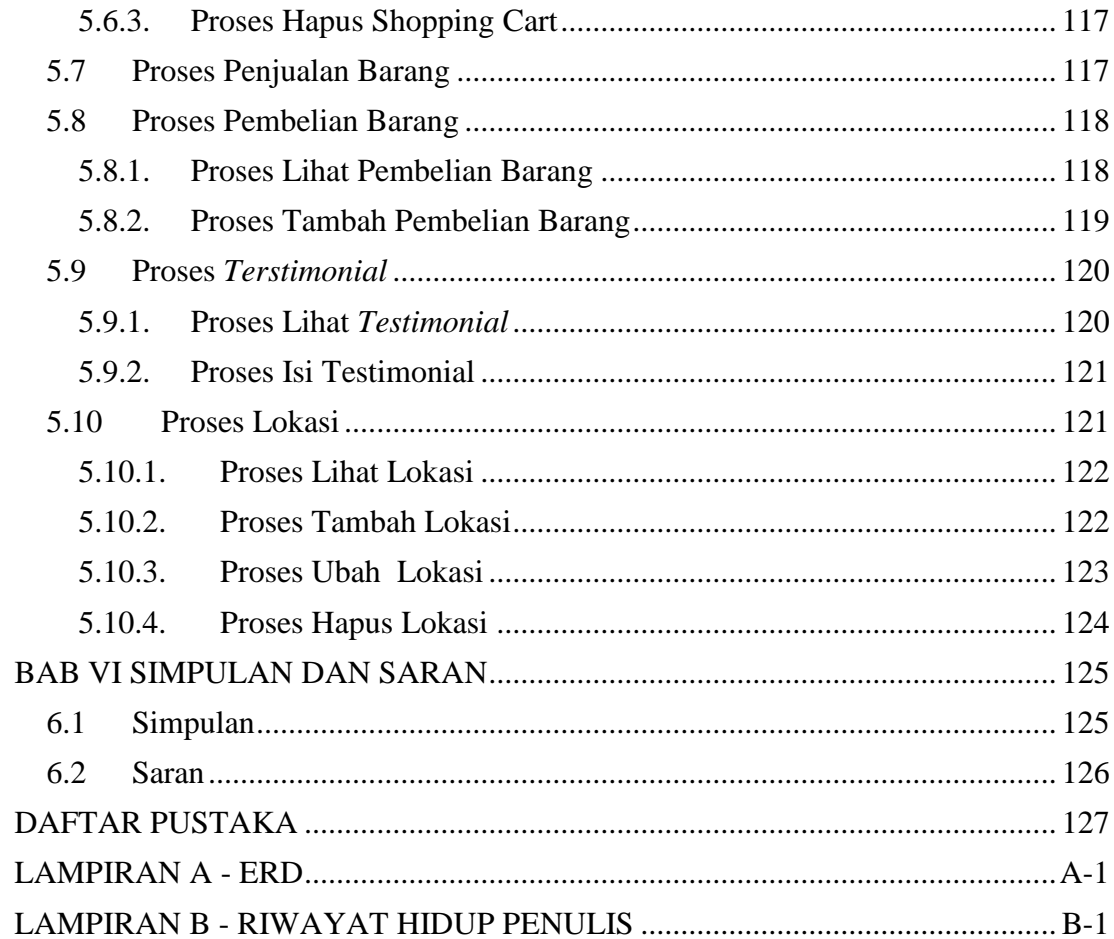

# **DAFTAR GAMBAR**

<span id="page-7-0"></span>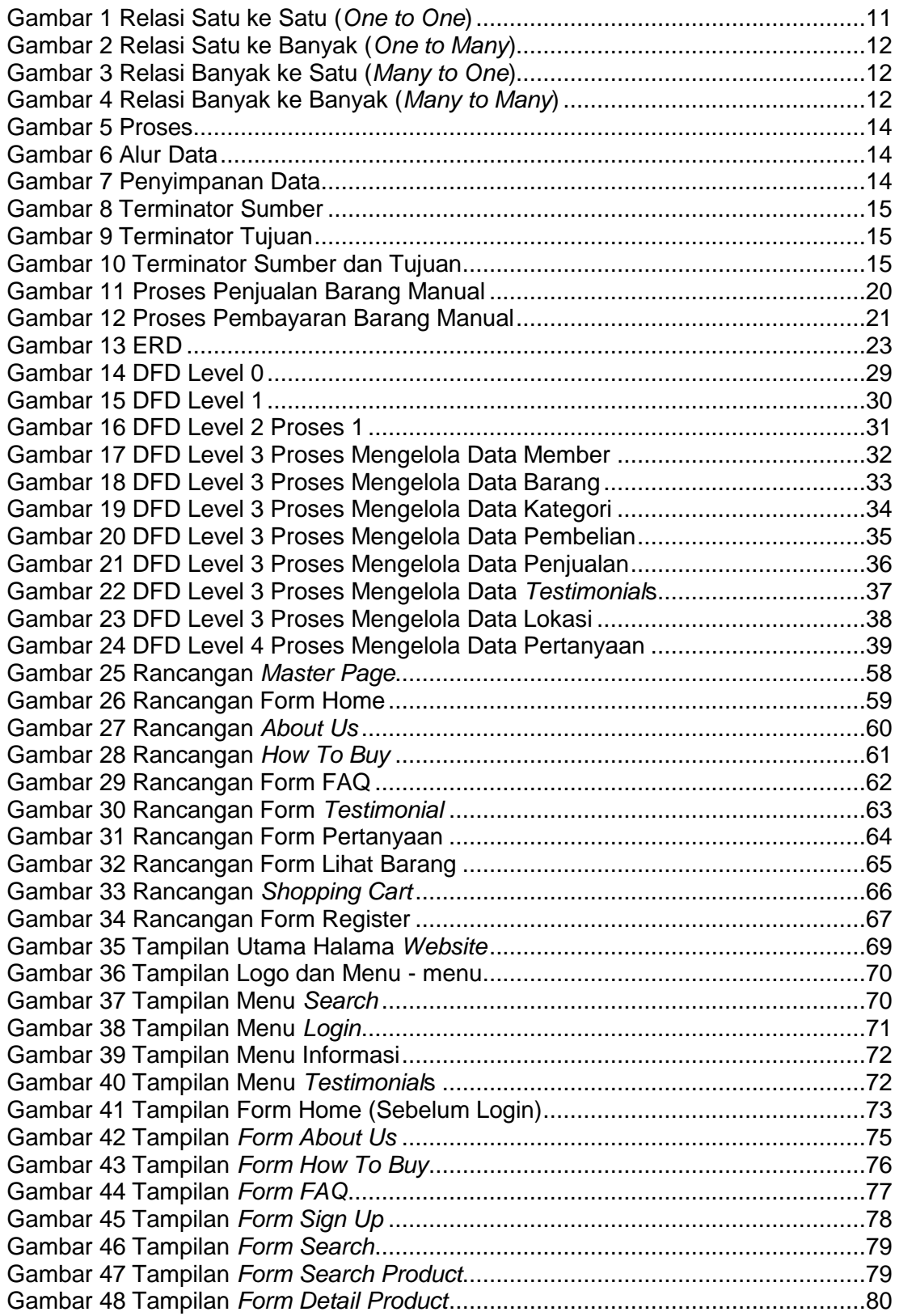

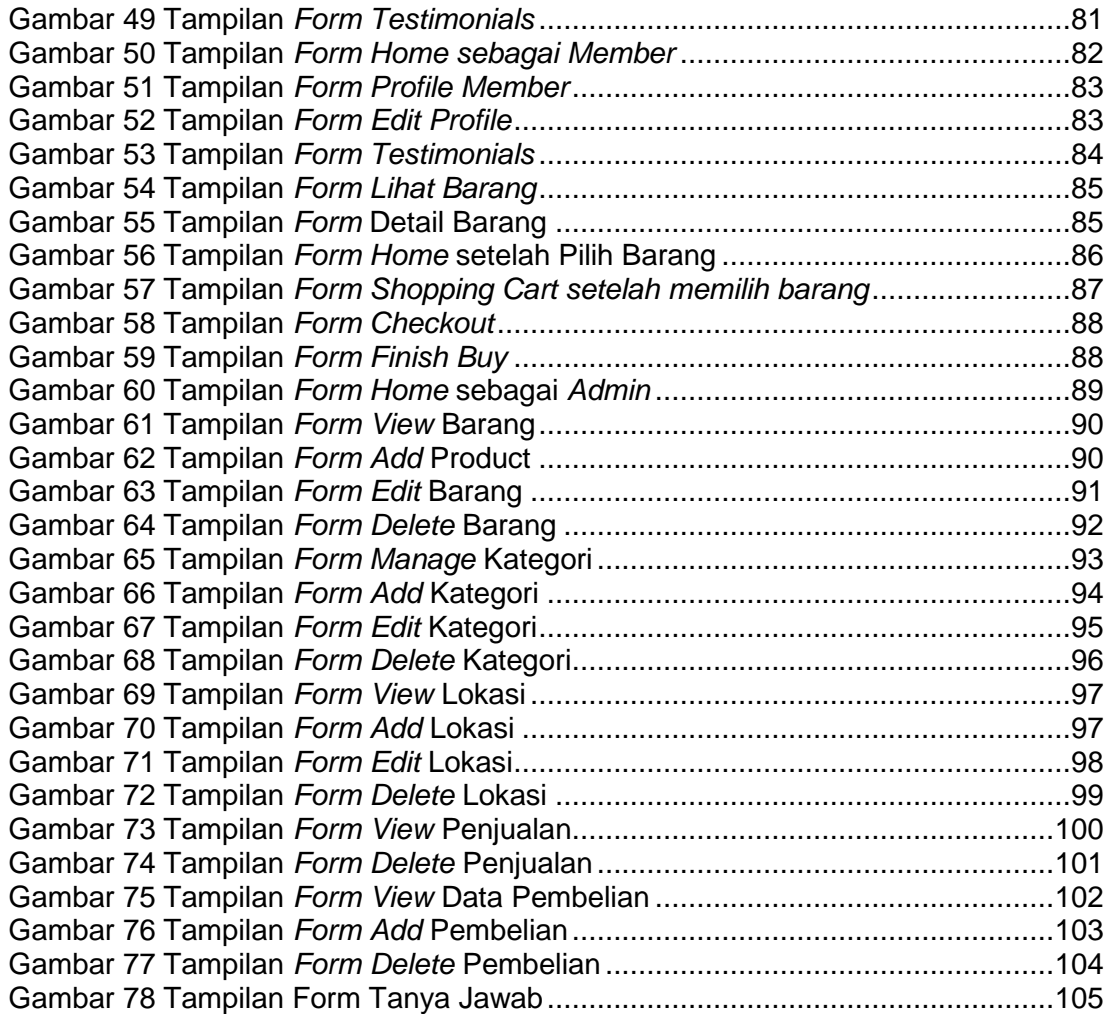

# **DAFTAR TABEL**

<span id="page-9-0"></span>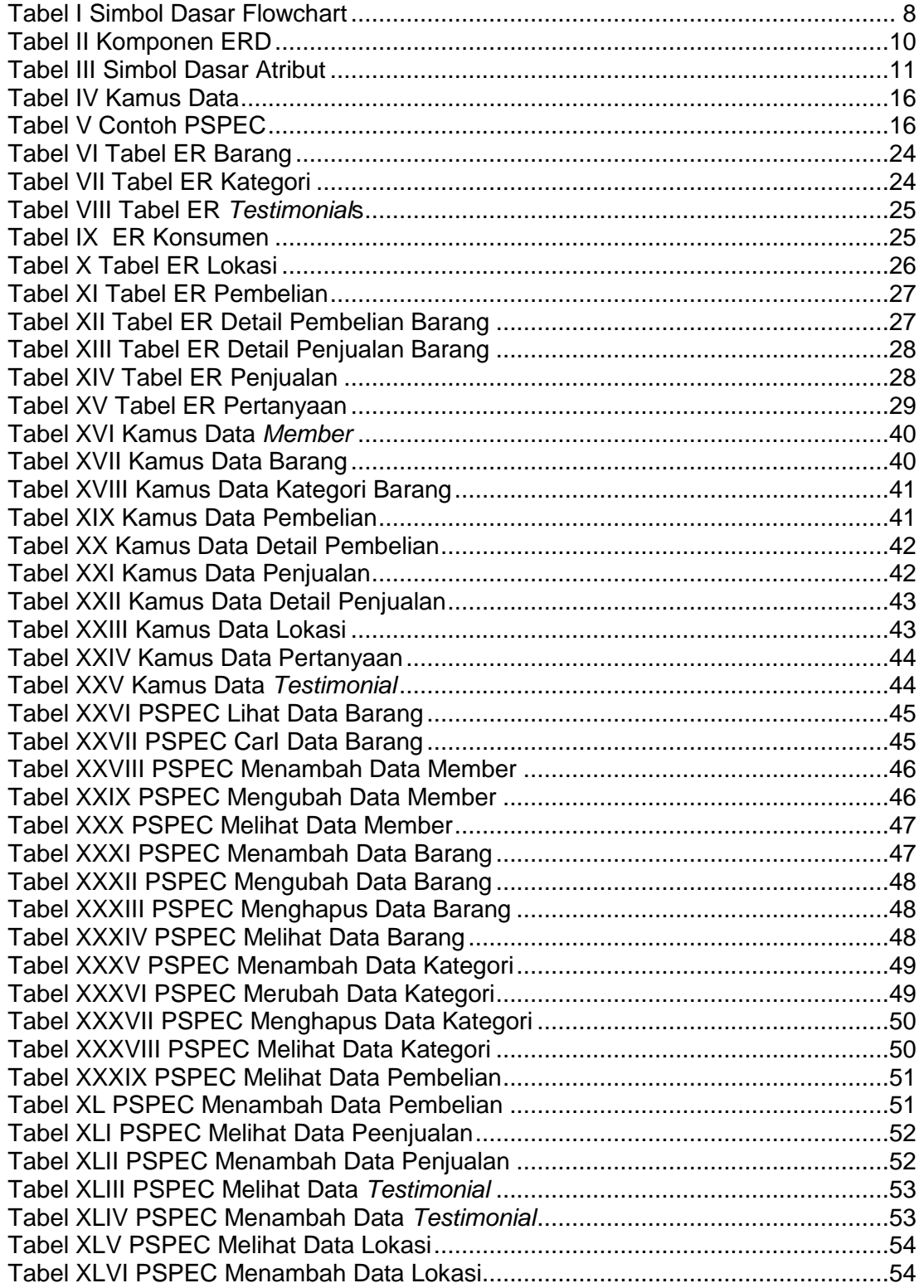

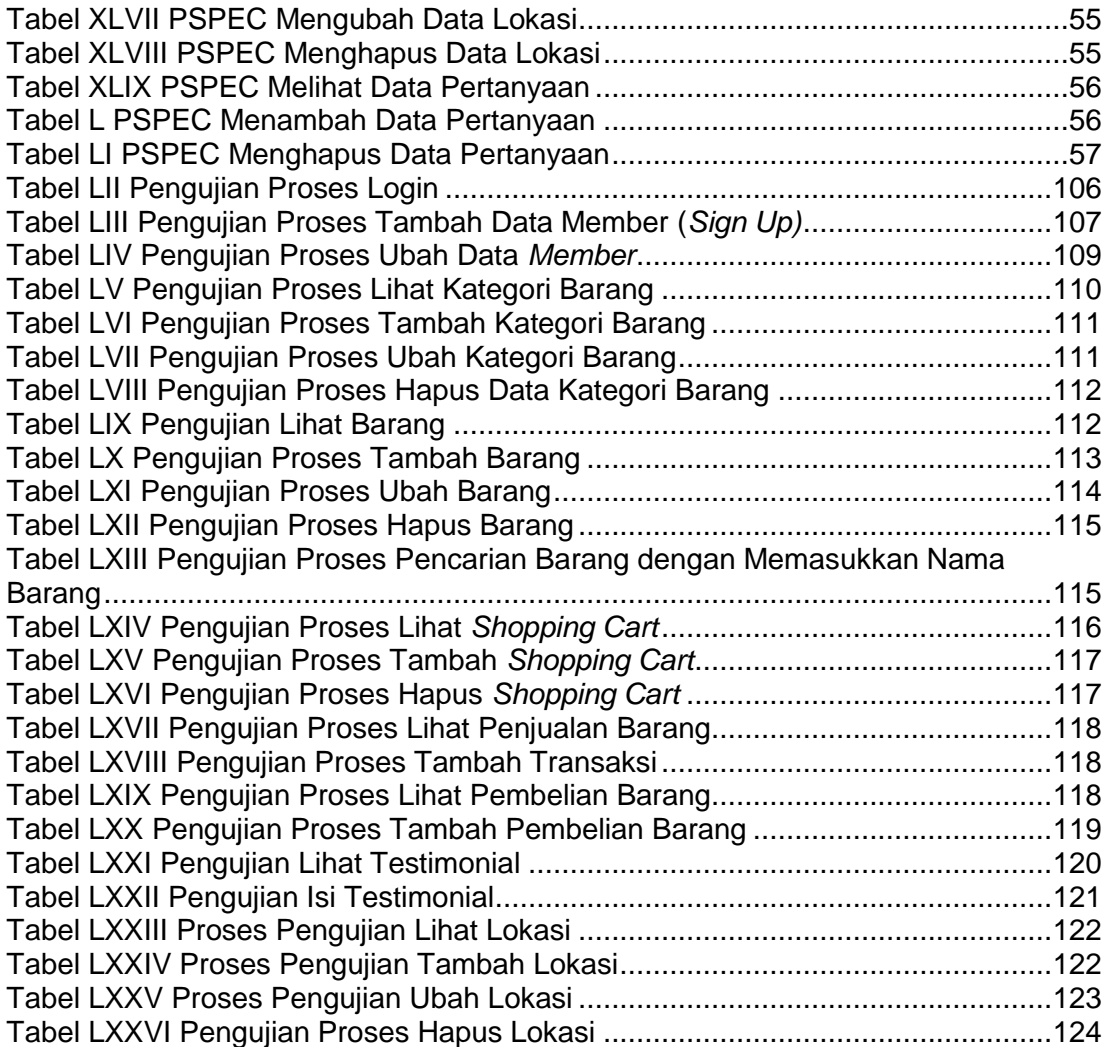

## **DAFTAR ISTILAH**

#### <span id="page-11-0"></span>1. *Admin*

*User* di instansi yang dapat mengecek laporan penjualan yang telah dilakukan dalam waktu 1 bulan, menambah, merubah dan menghapus data barang yang dijual, dan lain – lain. *Admin* di *website* ini merupakan pemilik dari Instansi Elizabeth Ladies Sportswear.

2. *Guest*

*Guest* merupakan *user* yang tidak memiliki account di *website* ini. Dengan kata lain *guest* adalah *user* yang belum mendaftar sebagai *member,* sehingga *guest* hanya dapat melihat – lihat harga barang dan info barang lainnya. Jika *guest* ingin membeli barang, *guest* harus mendaftar menjadi *member* terlebih dahulu.

3. *Member*

*Member* merupakan *user* dari *website* ini yang telah mendaftarkan diri sehingga memiliki *username. Member* dapat melakukan pembelian barang dan dapat mengecek jumlah pembelian barang yang telah *member* lakukan selama 1 bulan.